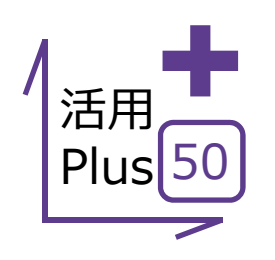

# **SXF⼀括保存・DXF/DWG⼀括保存**

100ページまで作成・管理が可能な建設CADだからこそできる、他CADデータへの一括保存! 図面が多くなるほどその威力を発揮します!

### **■ SXF⼀括保存**

メリット:複数ページの図面をSFCやP21に一括保存! ページ名称がファイル名にそのまま連動するから、余計な作業は 一切不要です!

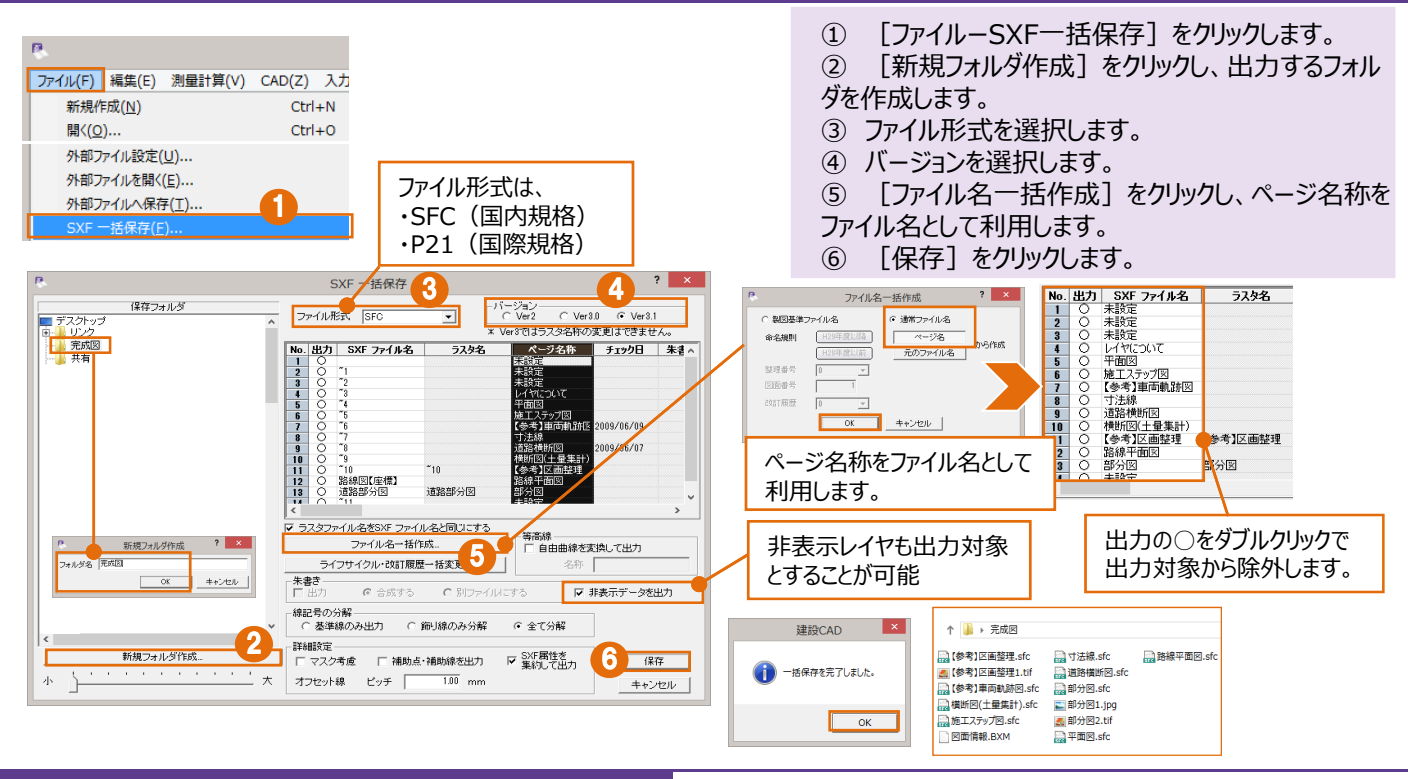

# **■ DXF/DWG⼀括保存**

メリット: 複数ページの図面をDXFやDWGに一括保存! ページ名称がファイル名にそのまま連動するから、余計な作業は -切不要です!

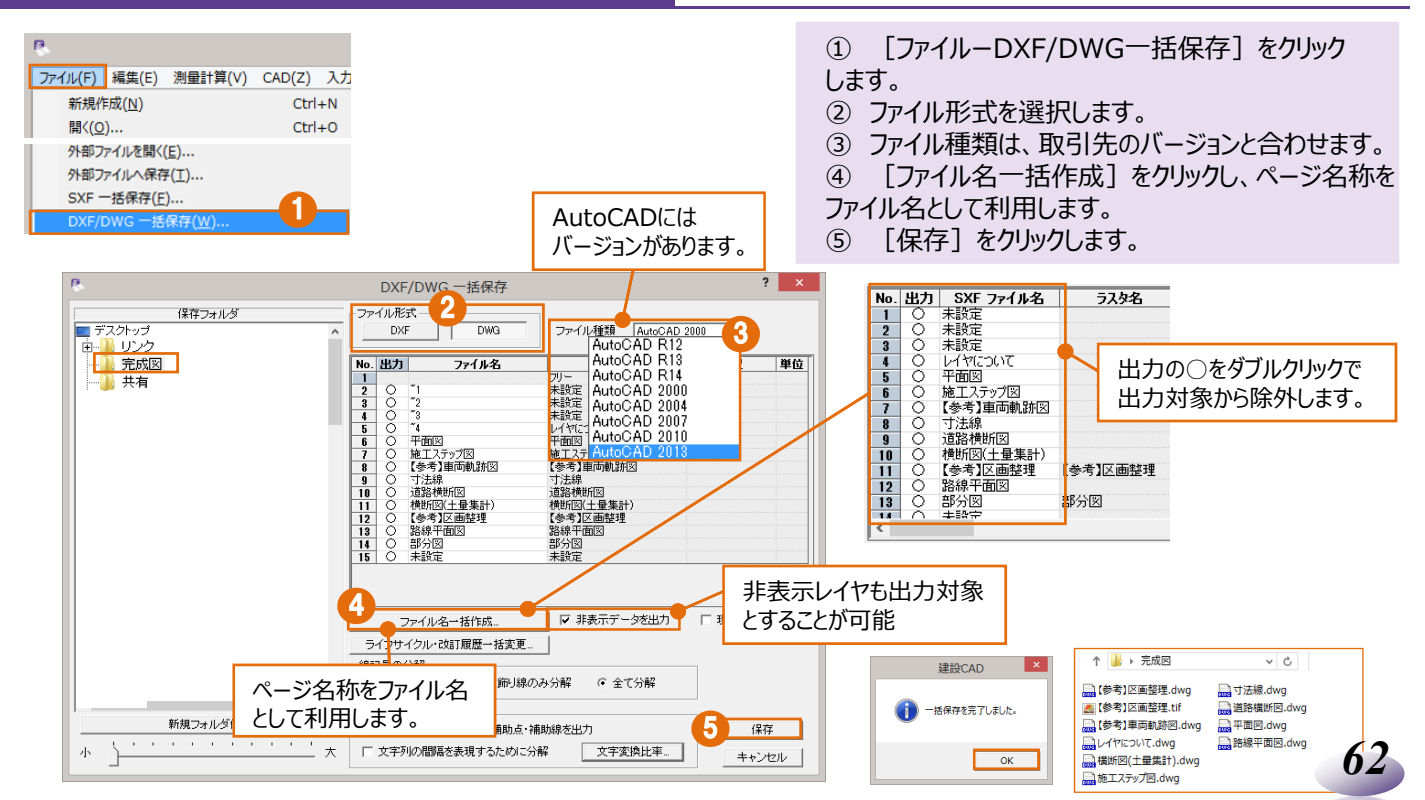

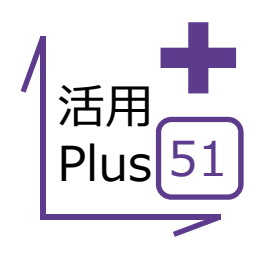

## **Google Earth™出力**

図面データをGoogle Earth™に出力することができるのでプレゼン資料として活用できます!

#### ■ Google Earth<sup>™</sup>出力

メリット: 図面データをGoogle Earth™に出力することができるので プレゼン資料としての利⽤はもちろん、現地の確認も机上で容易に 行うことができます!

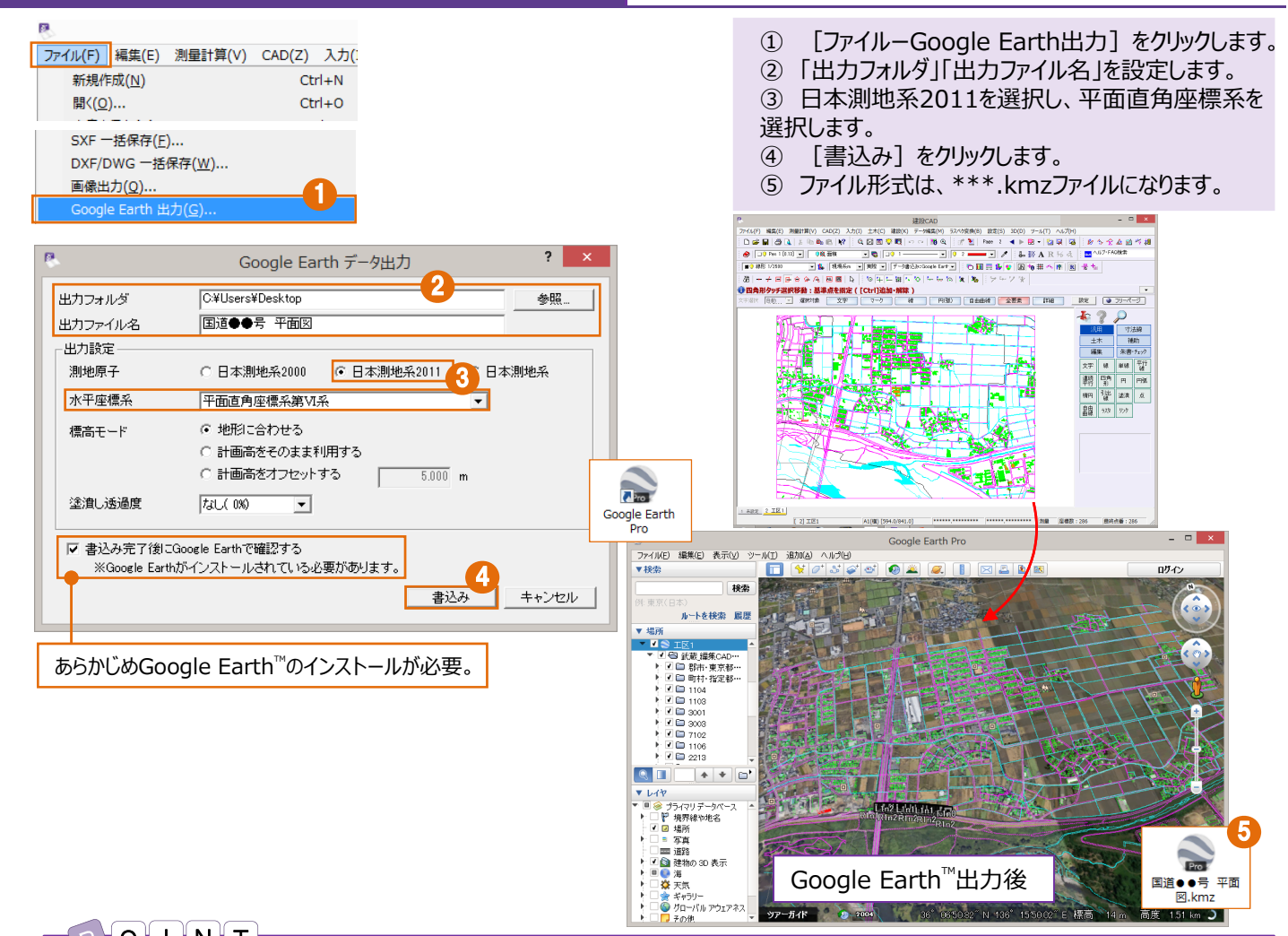

#### POIHNT

*63*

#### **平⾯直⾓座標系について**

平面直角座標系は、19の座標系に区分されています。該当の地域を選択してください。

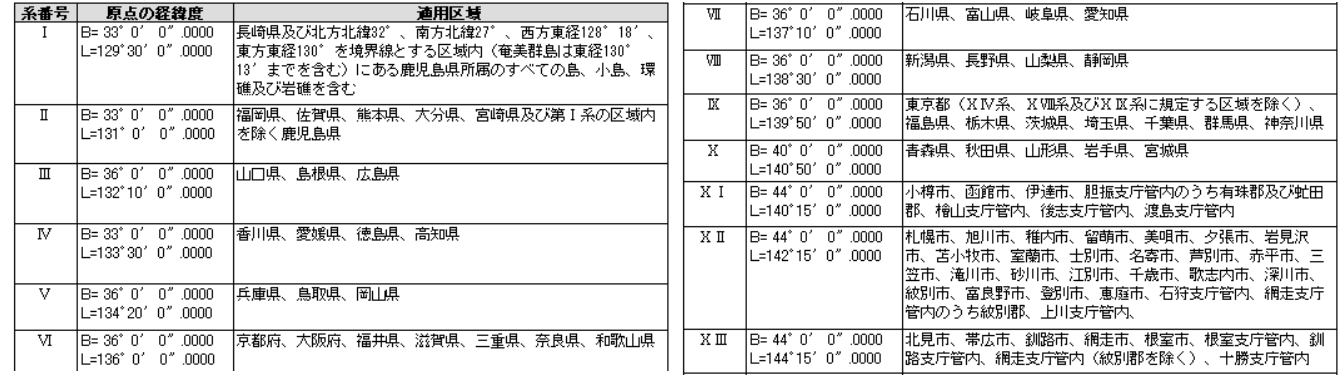

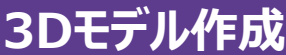

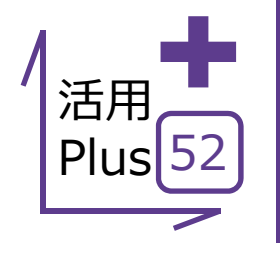

Z座標値(高さ)を持ったCAD要素から立体化(3D形状を作成し、面要素を生成)して表示し、 3Dモデルが作成できます。

3DDXF∕DWG、LandXML、 Google Earth™、TP3に変換できます。

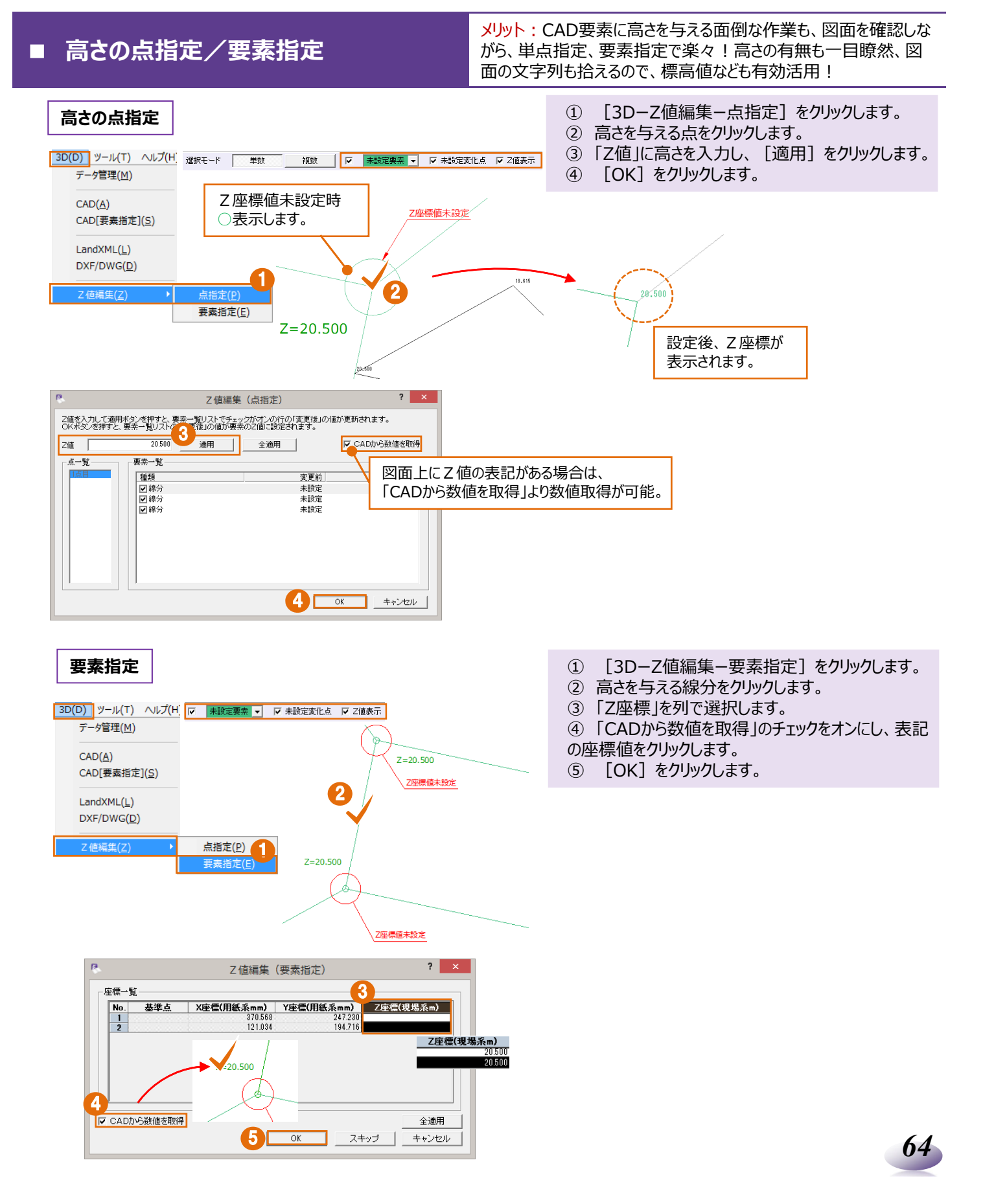

### ■ 面作成 (一括と点指定)

メリット: CAD要素から立体化 (3D形状を作成し、面要素を生 成)して表示し、3Dモデルの作成から出力まで、線形に依存しな いMC/MGデータが手軽に作成できます!

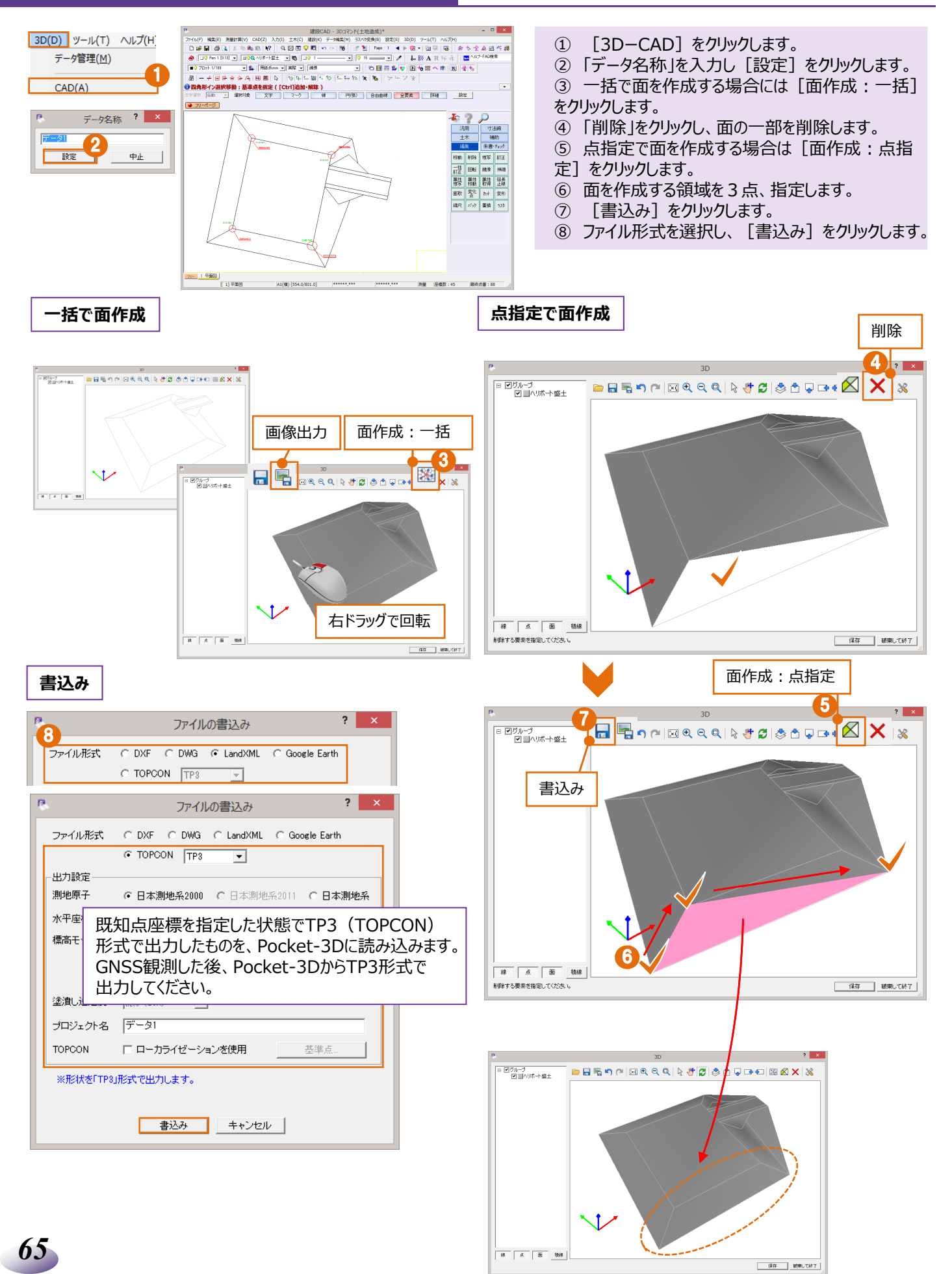

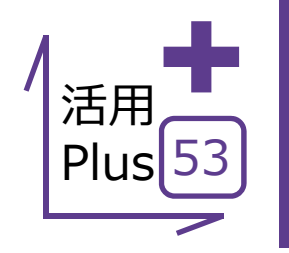

# **それでも困ったときには[Smart Online Service]**

操作にお困りの際にご利用いただけるサポートサービスをご紹介します。 [ヘルプー総合サポートサイト]では、様々な操作に関するサービスを提供しております。 http://www.fukuicompu.co.jp/mnl/sos/index.html

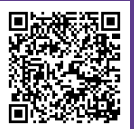

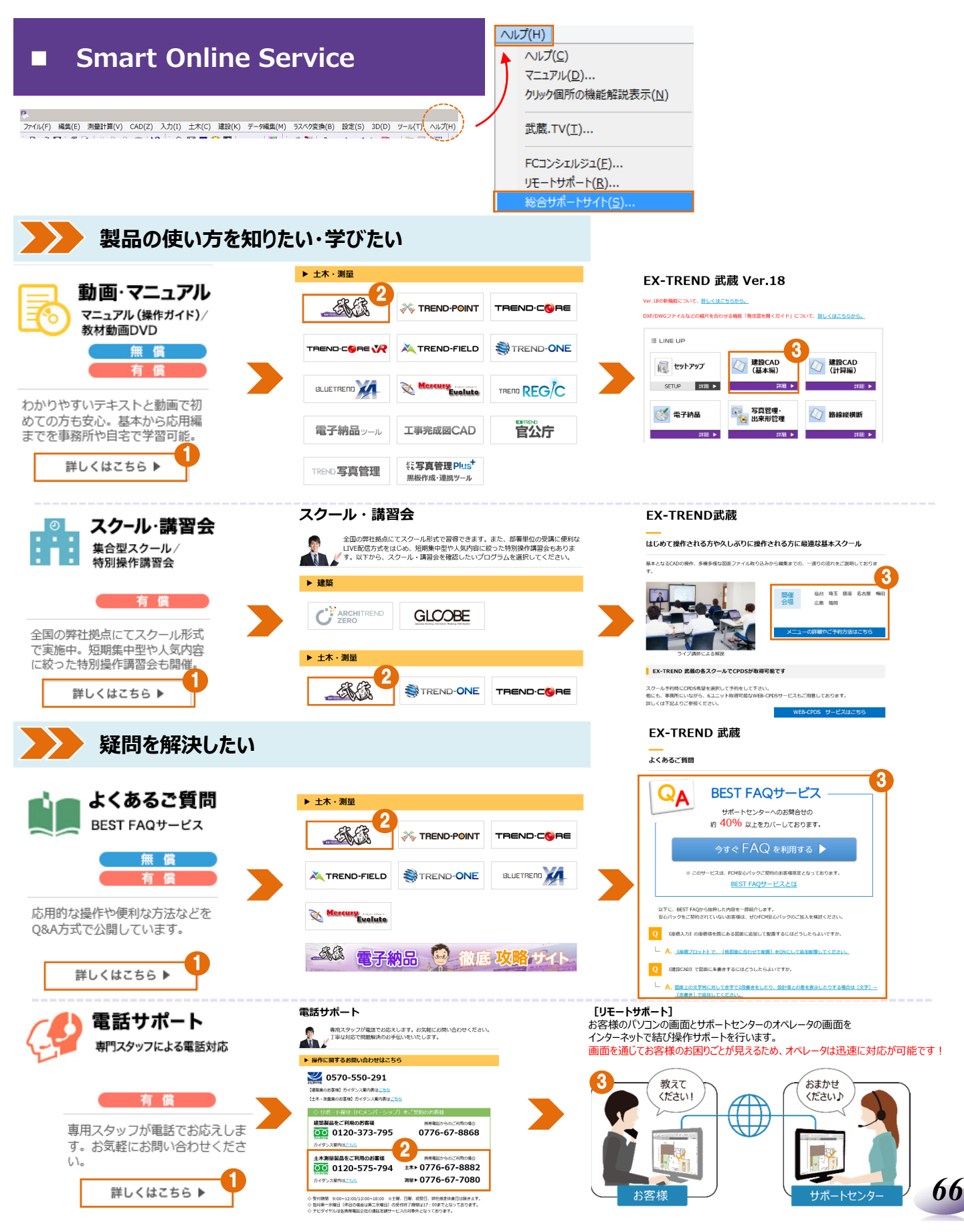